# Document Information

Title: Implementation of a Distributed and Simulation Modeling Project

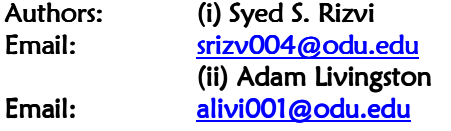

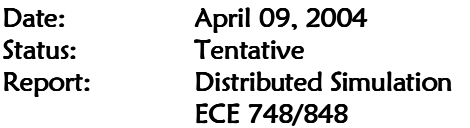

Electrical & Computer Engineering Department Old Dominion University Norfolk-VA

### **1. Test Plan**

The test plan is divided into the following two sections: *non-integrated simulation model* and an *integrated simulation model*. The non-integrated simulation model deals with an individual simulation model that generates, manage, schedule, and execute events for a single simulation engine. On the other hand, the integrated simulation model deals with multiple simulation engines (typically three for our project) to generate, manage, schedule, and execute events.

# **1.1. Phase I: Non-integrated simulation model**

We divide this phase in two major parts. One describes object creation with respect to simulation object and simulation engine classes.

### **1.1.1. Objects Creation**

Figure 1 provides an overall functionality of a non-integrated simulation model.

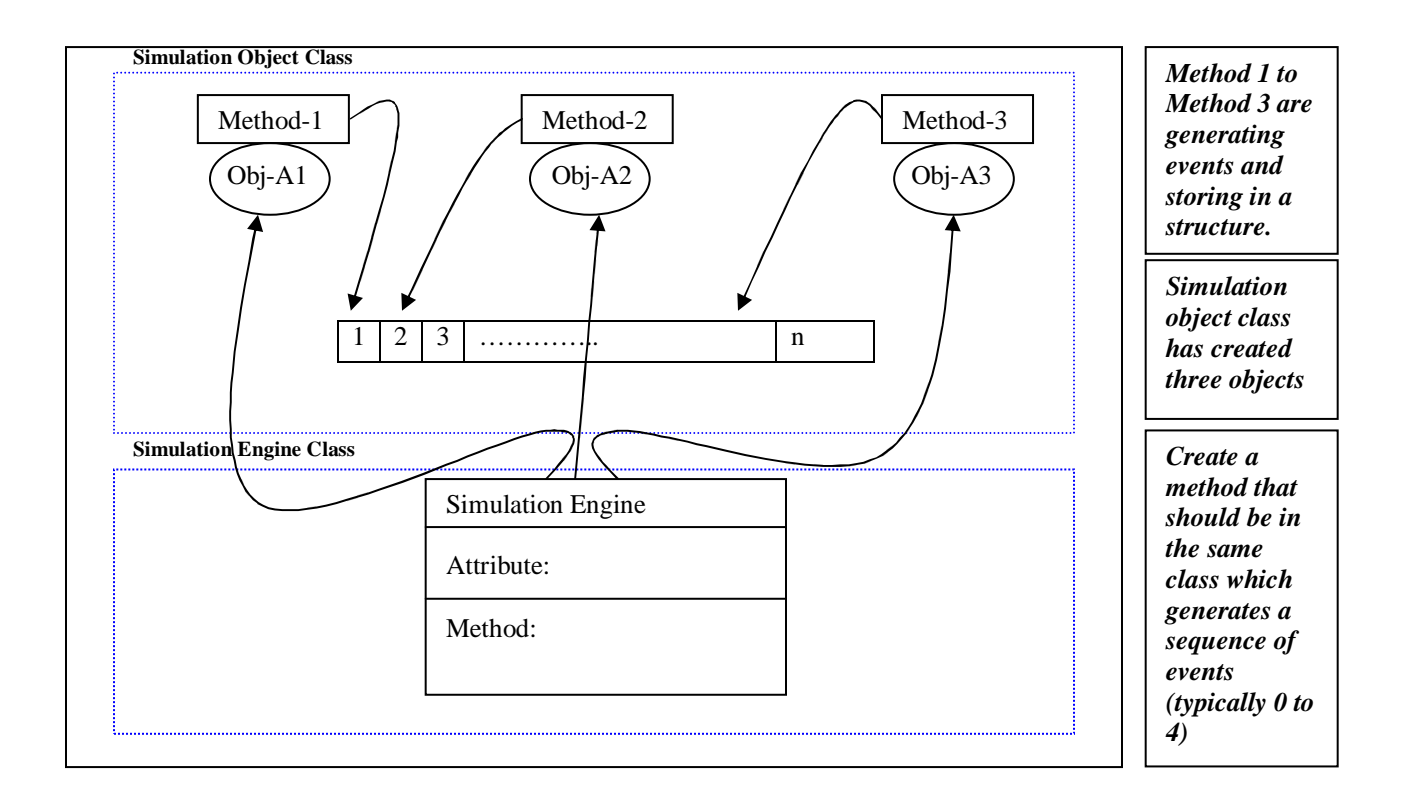

### **1.1.2. Event Management, Distribution, and Generation**

This section briefly describes the management, distribution, and generation of events.

### **1.1.2.1. Event Management**

We create a simple array so that we can easily pull out which objects we want to schedule for an event. Following figure shows the simple structure.

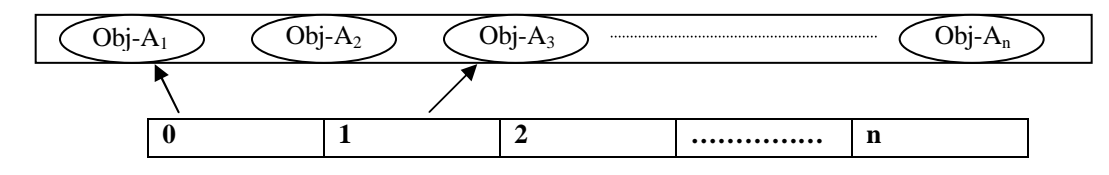

# **1.1.2.2. Event Distribution**

Events are uniformly distributed between numbers of objects (typically three for our project)

#### **1.1.2.3. Event Generation**

- Initially we start generating one and a half events per clock cycle
- As the testing goes on, we can vary the event generation rate. For instance, we may test the system for more than 2 events per clock

#### **1.2. Phase II: Integrated Simulation Model**

The testing is based on three simulation engines as shown in the following figure:

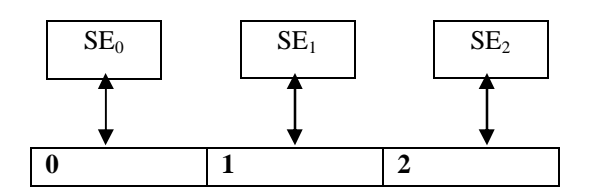

- For multiple simulation engines, we follow the same uniform distribution for the other two simulation engines.
- We decide 50% of the total generated events should schedule for our own simulation engines where as the other 50% will be equally divided between the rest of the simulation engines (i.e., 25% each in this example).
- In addition, in order to perform comprehensive testing that can use different choices of parameters; the distribution for the other two simulation engines can be varied.
- Furthermore, in order to enable VALID communication among three simulation engines, there should be a mechanism that can verify that the messages are sent and received in time stamp order. Thus, this feature of our simulation project determines the effectiveness of a valid communication.

### **1.3. One Test Example**

#### *Input parameters:*

These parameters can be set, for example, as follows: L= 3, Events = 0 to 9, start simulation

#### *Output verification:*

This can be verified as follows:

- Events send and receive in time stamp order.
- Average queue waiting time for outgoing events when event distribution is uniform.
- Average queue waiting time for an incoming link

 $\bullet$  Etc...

# **Public Interface for the Simulation Engine Project**

## **SimObj**

+ SimObj();

+ ~SimObj();

+ void EventHandlr(Delegate\* del);

# **SimEng**

+ SimEng();

 $+$  ~SimEng();

+ int GetTime();

+ void StartSim(int stopschedtime);

+ bool SchedEvent(Delegate\* del, int time);

# **Delegate**

+ SimObj\* objref;

+ int methodred;

+ int param1;

+ int param2;

# **Classes not part of the Public Interface for the Simulation Engine Project**

# **Pending Further Development**

**Event** 

+ Delegate\* del;

+ int time;

# **EventListManager**

+ EventListManager();

+ ~EventListManager();

+ bool Insert(Delegate\* del, int time);

+ Delegate\* GetNext();

+ int GetTime();

# **Graphic representation of the structure of the Simulation Engine Project**

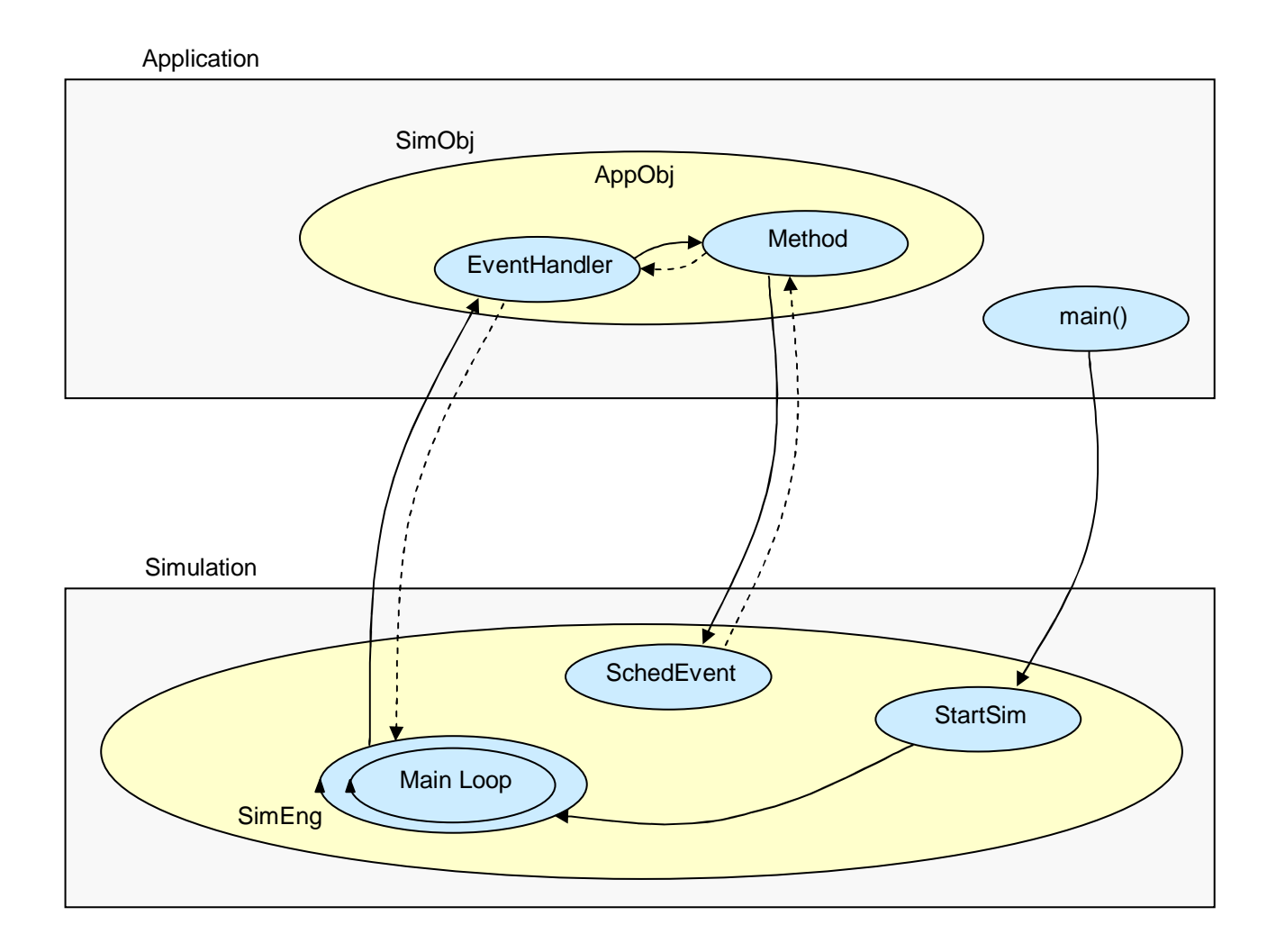

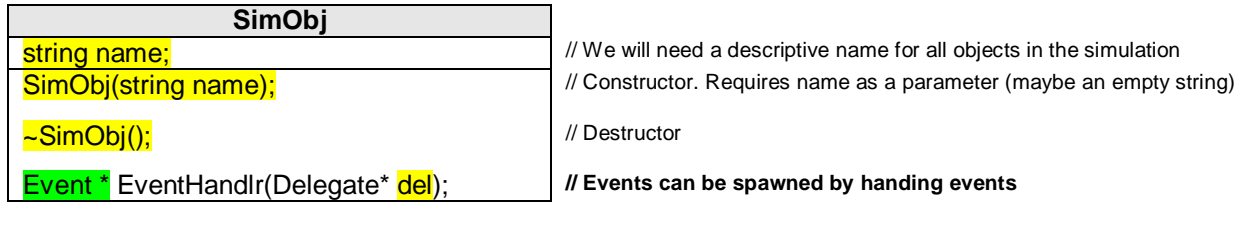

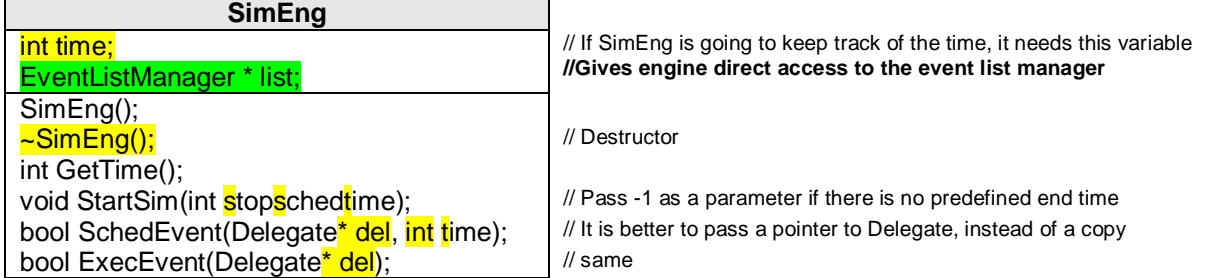

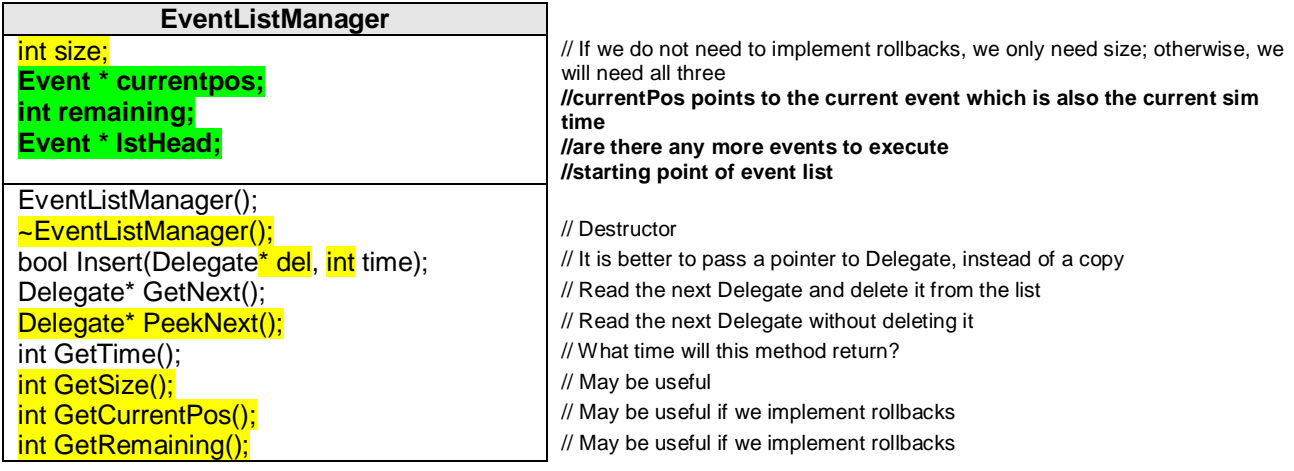

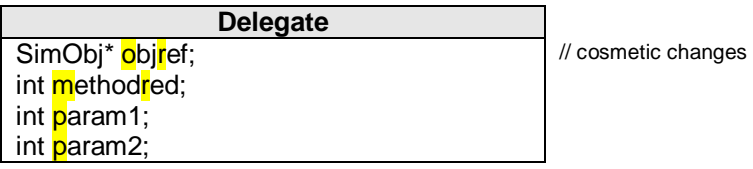

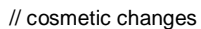

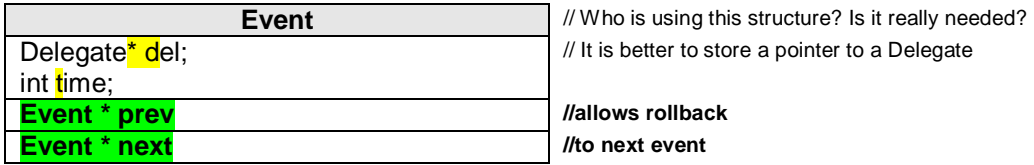

**Comments by Kevin** 

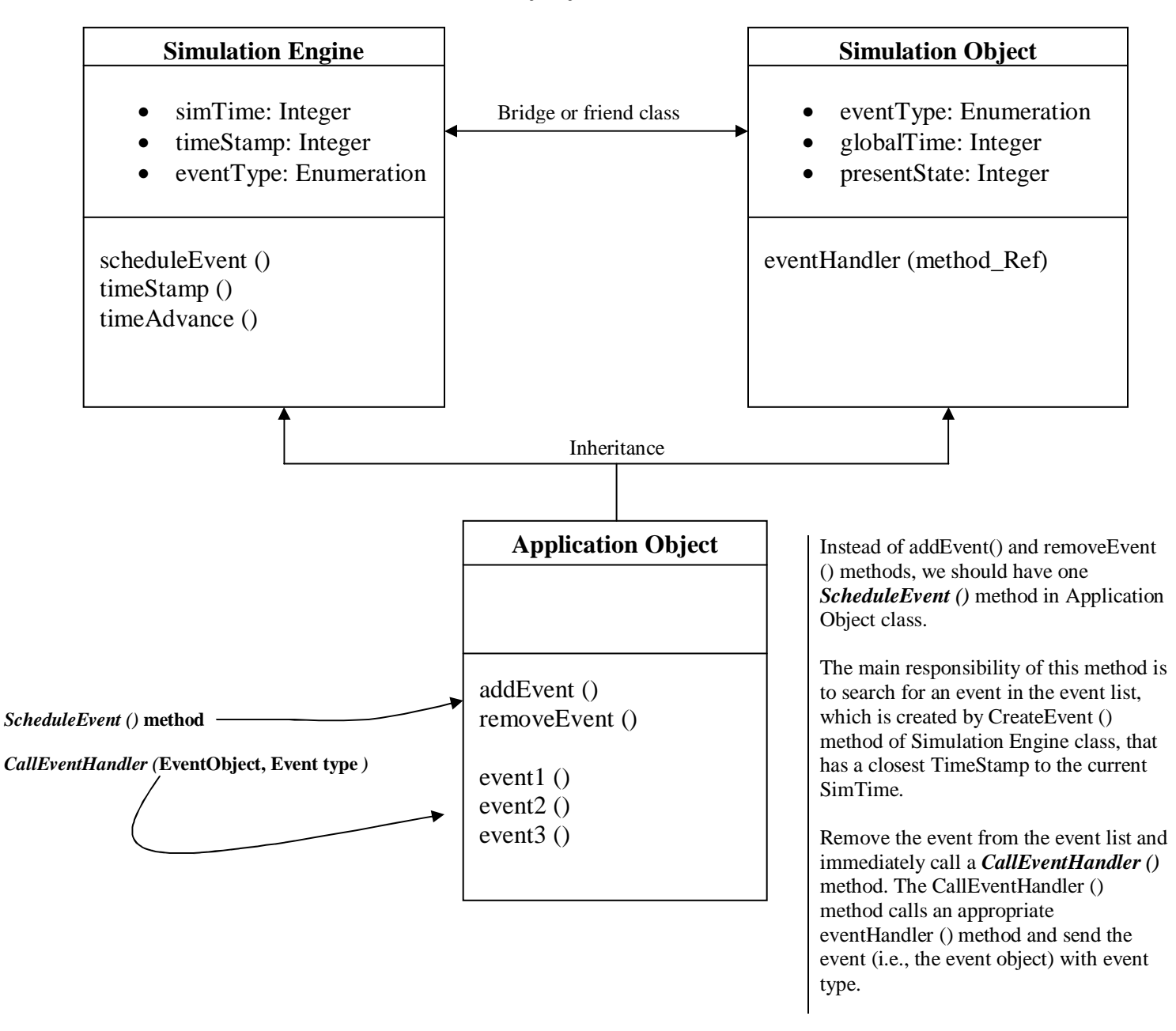

# **By Syed Rizvi**

Simulation Engine class schedules all events by creating and assigning Time Stamp to each event as well as managing overall simulation time.

SimTime is representing overall simulation time where as TimeStamp is associated with each newly created event. In addition, timeStamp should be equal or greater than to the SimTime.

ScheduleEvent () method creates new events and assigns appropriate time stamp through TimeStamp ()method . **TimeAdvance**  $\theta$  is a method responsible to update overall simulation time.

Simulation Object class maintains event handlers (different types of events have their own events handler) and can be called by *CallEventHandler ()* method (i.e., event1, event2 etc..).

When we create an object of *Simulation Object* class, we will use event type attribute to create the appropriate eventHandler () depending on the type of event.